# **ФУНКЦИОНАЛЬНЫЕ ХАРАКТЕРИСТИКИ ПРОГРАММНОГО ОБЕСПЕЧЕНИЯ BI.QUBE METAVAULT**

Москва, 2022

## Оглавление

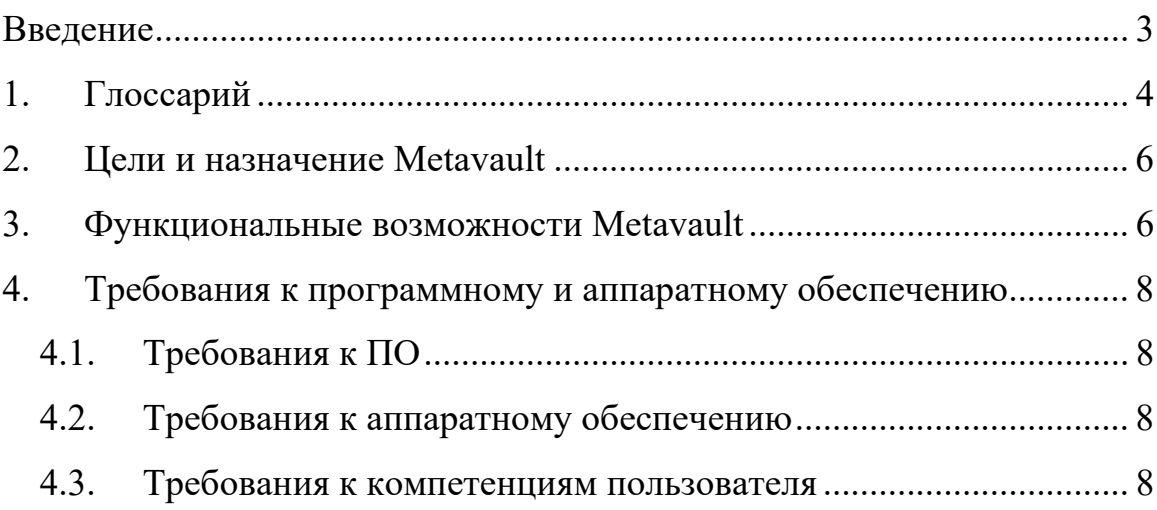

#### **ВВЕДЕНИЕ**

<span id="page-2-0"></span>Компонент MetaVault предназначен для преобразования модели данных в представление Data Vault. Данный компонент является частью большой автоматизированной системы BI.Qube и может работать как в составе системы, так и независимо.

Компонент предназначен для быстрого построения аналитических корпоративных хранилищ данных в методологии Data Vault.

В документе приведено описание компоненты и принципы работы с ним. Рассмотрены примеры преобразования сущностей, представленных в классическом реляционном виде к виду Data Vault. Приведены примеры отслеживания ошибок.

Изучение данного документа позволит понять принцип работы компонента, принцип хранения данных в модели Data Vault, а так же при необходимости отслеживать ошибки допущенные в процессе настройки работы с компонентом.

## **1. ГЛОССАРИЙ**

<span id="page-3-0"></span>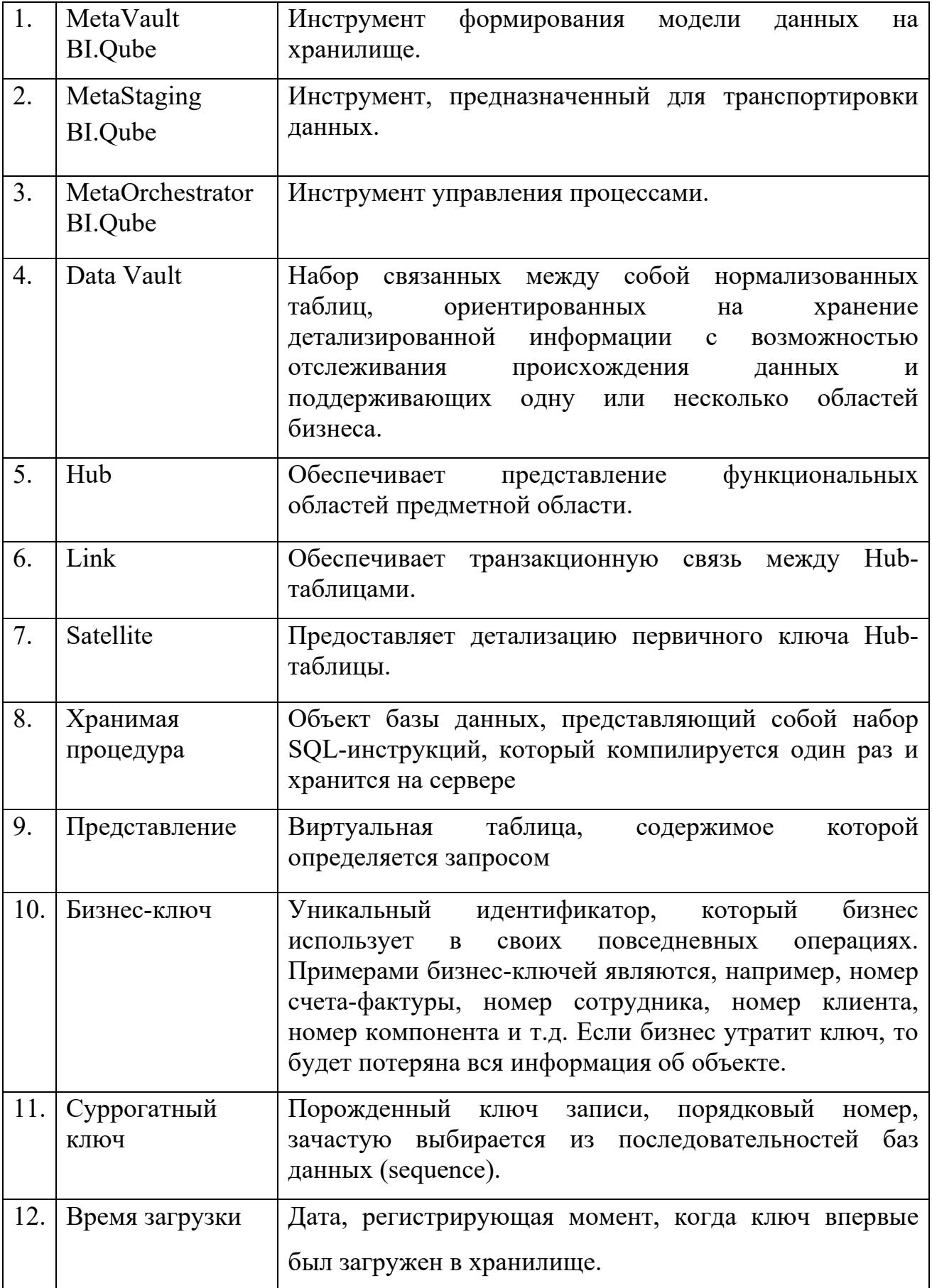

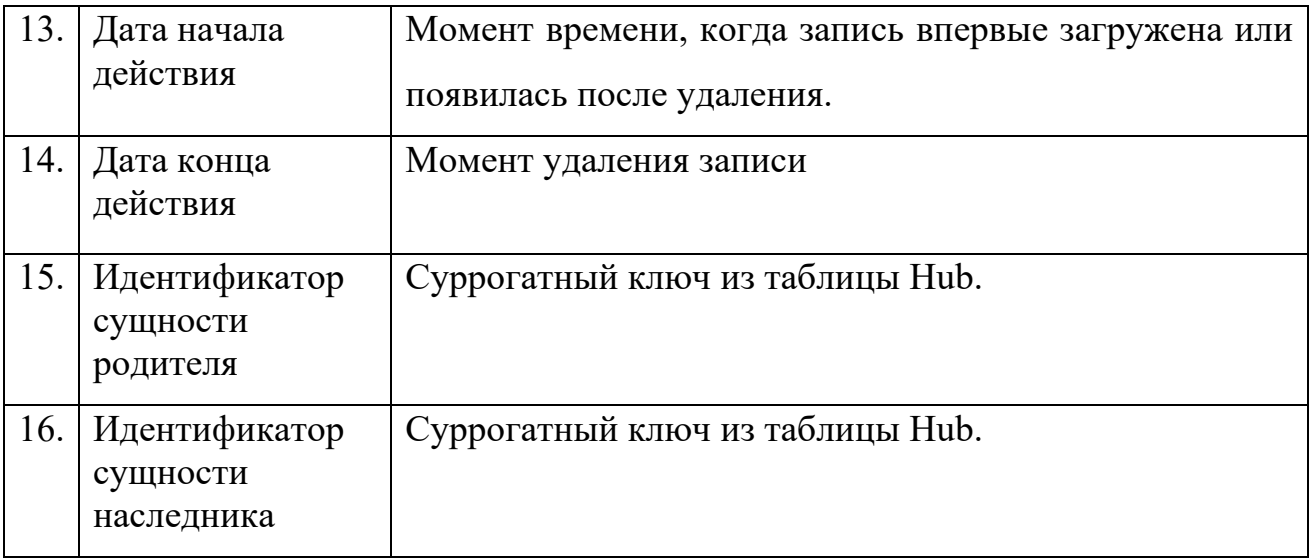

#### ЦЕЛИ И НАЗНАЧЕНИЕ METAVAULT  $2.$

<span id="page-5-0"></span>Компонент MetaVault, входит в состав системы аналитического корпоративного хранилища BI.Qube и предназначен для преобразования данных, представленных в реляционной форме в модель Data Vault.

Компонент может использоваться как отлельное независимое программное обеспечение, управляемое на уровне БД и скриптов для выполнения определенных задач, так и в связке с компонентом MetaStaiging (входит в состав системы BI.Qube). Управление компонентом возможно как в ручном режиме, так и с использованием специализированного оркестратора MetaOrchestrator (входит в состав системы BI.Qube).

Кроме этого, компонент может управляться с использованием специализированного визуального интерфейса, однако в таком режиме компонент работает с ограниченной функциональностью и не представляет реального интереса.

#### <span id="page-5-1"></span>**ФУНКЦИОНАЛЬНЫЕ ВОЗМОЖНОСТИ МЕТАVAULT**  $3<sub>1</sub>$

Компонент MetaVault выполняет следующую основную функцию преобразование данных представленных в реляционном формате к модели DataVault. Кратко принцип преобразования описан ниже. Архитектура хранилища данных с применением методологии Data Vault представлена на рис. 1.

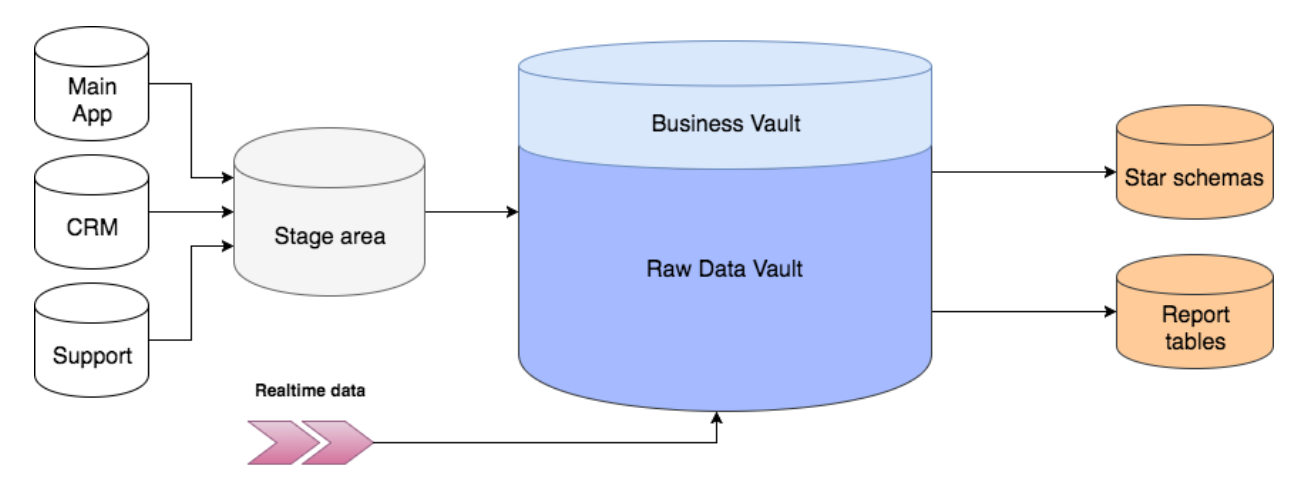

Рисунок 1 Хранилище данных в методологии Data Vault

Сначала данные из учетных систем поступают в промежуточный слой (staging area). Он используется как промежуточное звено в процессе загрузки данных. Одна из основных функций этой зоны - это уменьшение нагрузки на операционные базы при выполнении запросов. Таблицы здесь полностью повторяют исходную структуру, но любые ограничения на вставку данных должны быть выключены с целью оставить возможность вставить даже поврежденные или неполные данные (особенно это актуально для excelтаблиц и прочих файлов).

После этого справочники разбиваются на сущности Data Vault и загружаются в Raw Data Vault. В процессе загрузки они никак не агрегируются и не пересчитываются.

Business Vault - опциональная вспомогательная надстройка над Raw Data Vault. Строится по тем же принципам, но содержит переработанные данные: агрегированные результаты, сконвертированные валюты и прочее. Разделение чисто логическое, физически Business Vault находится в одной базе с Raw Data Vault и предназначен в основном для упрощения формирования витрин.

Когда нужные таблицы созданы и заполнены, наступает очередь витрин данных (Data Marts). Каждая витрина – это отдельная база данных или схема, предназначенная для решения задач различных пользователей или отделов. В собранная ИЛИ ней может быть специально «звезда» коллекция денормализованных таблиц. Если возможно, таблицы внутри витрин лучше делать виртуальными, то есть вычисляемыми «на лету». Для этого обычно используются SQL представления (SQL views).

#### Основные функции MetaVault

- Построение модели Data Vault по метаданным с использованием 3 типов сущностей: Hub, Link, Satellite.
- Создание бизнес-представления для справочника, соединяющего все его элементы.
- Проведение материализации бизнес-представления с сохранением всех индексов для существенного уменьшения времени выборки данных.
- Легкое расширение модели и добавление новых атрибутов в уже существующие справочники.
- Сохранение истории изменения записей в методологии SCD 2.
- Разделение атрибутов одного справочника по разным Satellite для уменьшения избыточности хранения данных (разделение по группам изменения)
- Повсеместное использование суррогатных автоинкрементых ключей, которое позволяет абстрагироваться от бизнес-ключей, ускорить операции соединения таблиц.
- Возможность объект назначить последовательности ДЛЯ автоинкрементных ключей разных справочников, что упрощает работу в аналитических системах при объединении одинаковых справочников из разных систем-источников
- Автоматизированность процесса сборки модели: таблицы, процедуры заполнения их данными, а также создания представления генерируется автоматически, многократно упрощая работу с методологией.
- Логическое разделение сущностей по профилям загрузки
- <span id="page-7-0"></span>• Независимость справочников друг от друга, возможность запускать процесс сборки различных профилей параллельно

#### $\overline{4}$ . ТРЕБОВАНИЯ К ПРОГРАММНОМУ И АППАРАТНОМУ ОБЕСПЕЧЕНИЮ

## <span id="page-7-1"></span>4.1. Требования к ПО

• БД: PostgreSQL  $(9.0 \text{ m} \text{ no} \text{a})$ , Postgres Pro $(10.22 \text{ m} \text{ no} \text{a})$ Arenadata Postgres (ADPG) (14.2.1)

## 4.2. Требования к аппаратному обеспечению

<span id="page-7-2"></span>Минимальные аппаратные требования для установки серверной части (процессинг и БД):

- Процессор с тактовой частотой более 2.0 ГГц
- Оперативная память- $2GB$
- Свободное место на жестком диске 350 Мб для исходного кода в процессе компиляции и 60 Мб для каталога инсталляции

## <span id="page-7-3"></span>4.3. Требования к компетенциям пользователя

• Навык работы с кодом PostgreSQL

- Написание процедур и запросов на PostgreSQL
- Создание таблиц PostgreSQL
- Вставка данных в таблицы PostgreSQL
- Выборка данных из SQL таблицы PostgreSQL
- Навык работы с моделью данных